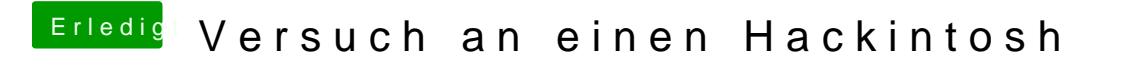

Beitrag von Thogg Niatiz vom 24. Dezember 2016, 02:09

Oh tatsächlich... also mit diesen Einstellungen funktioniert es problemlos: